### The Resumption Monad Transformer and its Implementation in JavaScript

Diploma Thesis Presentation

Georgios Sakkas

Supervisor: Nikolaos S. Papaspyrou, Associate Professor NTUA July 6, 2018

National Technical University of Athens School of Electrical and Computer Engineering

## Introduction

Resumptions are a valuable tool in the analysis and design of semantic models for concurrent programming languages, in which computations consist of sequences of atomic steps that may be interleaved.

In this work we define a Resumption Monad Transformer (RMT) in JavaScript and we investigate how this can be a *low-overhead* and extremely *modular* way to define the denotational semantics of a simple imperative language, which has side-effects and supports concurrency.

Monads and Monad Transformers

A monad is essentially a triple *⟨M,* unit*M,* bind*M⟩* consisting of a type constructor *M* and a pair of polymorphic functions that must satisfy the *three monad laws*. In *functional* we have:

> $return :: a \rightarrow M a$  (unit<sub>M</sub>)  $\Rightarrow$   $\Rightarrow$   $\Rightarrow$   $(a \rightarrow M b) \rightarrow M b$  (bind<sub>*M*</sub>)

Types constructed by monad *M* denote computations.

- The type *M a* denotes computations returning values of type *a*.
- The result of return *v* is a computation returning the value *v*.
- The result of *m* >>= *f* is the combined computation of *m*, returning *v*, followed by computation *f v*.

It is also useful to distinguish two subclasses of monads with additional features.

class Monad m => MultiMonad m where (+|+) :: m a -> m a -> m a class Monad m => StrongMonad m where  $(+:+)$  :: m a  $\rightarrow$  m b  $\rightarrow$  m (a, b)

- $\cdot$  +|+ indicates an **option** between two alternative computations.
- +:+ indicates a combination of two simultaneous computations.
- Their exact behavior **depends** on a monad's definition.
- Monad transformers are similar to regular monads, but they are not standalone entities: instead, they modify the behavior of an underlying monad.
- Monad transformers are mappings between monads and they are implemented as *higher-order* type constructors of kind  $(\star \to \star) \to \star \to \star$ .
- The intuition behind them is that, if *T* is a monad transformer and *m* is a monad, then *T m* is also a monad and its properties are defined in terms of the properties of *m*.

States and State Monads

- The notion of state is a very important one in the study of the impure languages.
- A state is an element of a type which supports two main operations, load and store, for retrieving and updating the contents of a variable in memory.
- $\cdot$  A distinguished element of this type is the initial state, typically a state with all variables uninitialized.
- A class of monads that are aware of the state is also useful. Therefore we need a state monad.
- Class StateMonad supports two operations as an interface between computations and the state.

```
class Monad m => StateMonad s m where
  setState :: (s \rightarrow s) \rightarrow m sgetState :: m s
  getState = setState id
```
- A monad transformer D s can be defined as follows.
- Parameter m specifies the monad representing the stateless computations.

newtype  $D$  s  $m a = D$  (s ->  $m (a, s)$ )

instance Monad  $m \Rightarrow$  Monad ( $D \le m$ ) where return  $v = D (\simeq >$  return  $(v, s)$ D r >>= f = D (\s -> r s >>= \(v', s') -> let  $D \tI' = f \tV'$  in  $I' \tS'$ 

- $\cdot$  Monads constructed using **D** are **aware of the state**.
- Monad D s m is an instance of StateMonad for state type s.

instance Monad  $m \Rightarrow$  StateMonad s ( $D \text{ s } m$ ) where setState  $f = D (\succeq s \rightarrow return (s, f s))$ 

• With the *identity monad* Id for stateless computations, we end up with the conventional direct semantics monad M.

type  $M a = D S Id a$ 

# Resumptions

- Resumptions are constructs which split a computation in a single atomic step (to be executed first) and a **resumed** part, which corresponds to the rest of the computation.
- Resumptions can model interleaved computations and therefore are a denotational model of *concurrency*.
- So, resumptions can be used in a monadic style to define the semantics of concurrent programming languages.
- A natural model of concurrency is the trace model.
- Threads are (potentially infinite) streams of atomic operations.
- The meaning of concurrent thread execution defined as the set of all their possible thread interleavings.
- For example, two simple **threads**  $a = [a_0, a_1]$  and  $b = [b_0]$ , where  $a_0$ ,  $a_1$  , and  $b_0$  are **atomic operations**.
- The concurrent execution of threads *a* and *b*, *a ∥ b*, is denoted by the set of all their possible interleavings.
- $\cdot$  traces( $a \parallel b$ ) = {[ $a_0, a_1, b_0$ ], [ $a_0, b_0, a_1$ ], [ $b_0, a_0, a_1$ ]}

The most basic resumption monad contains only a notion of sequencing atomic steps and nothing else:

```
data R a = Computed a \mid Resume (R \ a)
```
The resumption monad must have:

```
instance Monad R where
 return = Computed
 (Computed v) \gg= f = f v
 (Resume r) >> f = Resume (r >> f)
```
- Resumptions not enough for imperative languages.
- States must be introduced to allow side-effects.
- Define a resumption monad transformer that can be used to "lift" a state monad.

The resumption monad transformer is defined similarly as:

data R m  $a =$  Computed  $a \mid$  Resume (m  $(R \mid m \mid a)$ )

For the resumption monad transformer we have:

instance Monad m => Monad (R m) where  $return = Computed$ (Computed v)  $\gg$ = f = f v (Resume m)  $\Rightarrow$  f = Resume (m  $\Rightarrow$  \r -> return  $(r \gg= f))$ 

#### Resumption Monad Transformers

- Parameter m of RMT is a monad representing computations.
- $\cdot$  A computation of type R  $m$  a is either a **computed** value of type a or a computation of type **m** (R **m** a), which **produces a** resumption, just like resumptions.
- A version of monad M which allows interleaved computations can be defined by applying R to the direct semantics monad.

type  $M a = R (D S Id) a$ 

 $\cdot$  Two functions to convert between computations of type R  $\,$  m  $\,$  a and m a are needed.

The first fully evaluates a resumption by performing all atomic steps.

- run :: Monad  $m \Rightarrow R$  m a  $\rightarrow$  m a
- run (Computed  $v$ ) = return  $v$
- run (Resume m)  $=$  m  $\gg$ = run

The second produces a computation with just one atomic step.

step :: Monad  $m \Rightarrow m$  a  $\Rightarrow$  R  $m$  a step m = Resume (m >>= (return *◦* Computed))

Returning to the trace model with the two threads  $a = [a_0, a_1]$  and  $b = [b_0]$ , we have:

- 1. *Resume* (*a*<sup>0</sup> >>= return (*Resume* (*a*<sup>1</sup> >>= return ( *Resume* (*b*<sup>0</sup> >>= return (*Computed* ()))))
- 2. *Resume* (*a*<sup>0</sup> >>= return (*Resume* (*b*<sup>0</sup> >>= return ( *Resume* (*a*<sup>1</sup> >>= return (*Computed* ()))))
- 3. *Resume* (*b*<sup>0</sup> >>= return (*Resume* (*a*<sup>0</sup> >>= return ( *Resume* (*a*<sup>1</sup> >>= return (*Computed* ()))))

Here, >>= and return are the *bind* and *unit* operations of the state monad.

RMTs in JavaScript

- Every monad is defined as a class in JavaScript.
- Monad transformers are *functions* that take a *monad m* as an argument and return a new class that defines the new monad.
- The "monad" classes have a *constructor*, a static method *unit* and a method *bind*.

For example the implementation of the simple Identity monad:

```
class IdentityM {
   constructor(x) { this.valueId = x; }
   static unit(x) { return new IdentityM(x); }
   bind(f) { return f(this.valueId); }
}
```
The implementation of the Resumption Monad Transformer:

```
function ResumptionT(M) {
    return class RM {
        constructor(computed, Mnd, a) {
            // true -> "Computed", false -> "Resume"
            this.status = computed;
            this.Mnd = Mnd;
            this.value = a;
        }
        ...
    }
}
```

```
function ResumptionT(M) {
    return class RM {
        ...
        static unit(x) { return Computed(x); }
        bind(f) {
            if (this.status)
                return f(this.value);
            else
                return Resume(this.Mnd.bind(r =>
                             M.unit(r.bind(f))));
        }
        ...
    }
}
```

```
function ResumptionT(M) {
    return class RM {
         ...
        runR() {
             if (this.status)
                 return M.unit(this.value);
             else
                 return this.Mnd.bind(r => r.runR();
        }
        static stepR(Mnd) {
             return Resume(Mnd.bind(x \Rightarrow M.unit(RM.unit(x))));
         }
    }
}
```
A modular semantics of concurrency

Consider the simple sequential imperative language:

*s* ::= *x* := *e | s* ; *s |* if *e* then *s* else *s |* while *e* do *s*

The language of expressions *e* is the following.

*e* ::= *x | e* + *e | e ∗ e |* … *| x* ++ *|* … *| e < e | e* == *e |* …

The semantic function is straightforward. For example:

[[ ]] :: [[*s*]] -> M a [[*x* := *e*]] = [[*e*]] >>= \n -> setState (store i n) >>= \s -> return n [[if *e* then *s*<sup>1</sup> else *s*<sup>2</sup> ]] = [[*e*]] >>= \c -> if c then [[*s*<sup>1</sup> ]] else [[*s*<sup>2</sup> ]] [[*e*<sup>1</sup> + *e*<sup>2</sup> ]] = [[*e*<sup>1</sup> ]] >>= \*v*<sup>1</sup> -> [[*e*<sup>2</sup> ]] >>= \*v*<sup>2</sup> -> return *v*1+*v*<sup>2</sup>

Let us now introduce **concurrency** in our language:

$$
s ::= ... | s || s | \langle s \rangle
$$

The semantic function is:

```
[[s1 ∥ s2 ]] =
    [[s1
]] +:+ [[s2 ]] >>= \p -> return ()
\left[\frac{\langle s \rangle}{\|} \right] =step (run [s])
```
### Benchmarks

Our benchmark algorithms include:

- 1. sieve: The simple algorithm for the sieve of Eratosthenes
- 2. pi: A pi approximation algorithm
- 3. primality: A simple primality test algorithm
- 4. insert: Insertion sort
- 5. reduce: The reduction of a given array
- 6. mat-vec: Matrix-vector multiplication
- 7. comb: Enumerating all possible combinations (m comb n)
- 1. Each benchmark was executed 100 in the NodeJS framework for the *sequential* and the *concurrent* tests separately.
- 2. The average *execution times* were measured for each benchmark.
- 3. As a metric of our performance, we use the overhead that the concurrent execution has.
- 4. A *baseline* case is needed to compare results.

JavaScript Promises

- JavaScript Promises have similar semantics to resumptions.
- Promises are used for asynchronous computations, but are used as a concurrent model in JavaScript.
- Three mutually exclusive states: pending, fulfilled and rejected.

If *e* is a Promise object then the following operations for working with Promises are defined:

- *Promise*() creates a new Promise object *e*.
- Promise.resolve( $e_2$ ) resolves a Promise  $e_1$  to the **value** of  $e_2$ .
- *e*<sup>1</sup> *.then*(*e*2) schedules Promise *e*<sup>2</sup> to be executed after the Promise  $e_1$  is resolved.
- *Promise.all*([*e<sup>i</sup>* ]), where [*e<sup>i</sup>* ] is an iterable of Promises *e<sup>i</sup>* , creates a new Promise object *e* which is resolved when all of the iterable's Promises are resolved.

### Results

#### Benchmark time averages

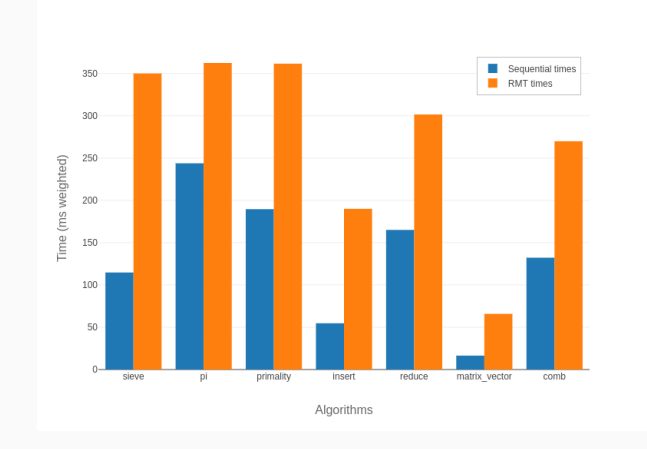

Figure 1: Weighted run-time averages by algorithm time complexity

Georgios Sakkas **Material State Security Control** RMTs in JavaScript 30 and 30 and 30 and 30 and 30 and 30 and 30 and 30 and 30 and 30 and 30 and 30 and 30 and 30 and 30 and 30 and 30 and 30 and 30 and 30 and 30 and 30 and

#### Benchmark overhead averages

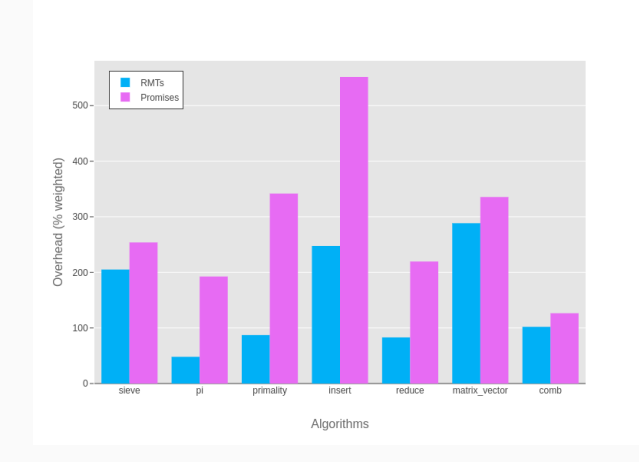

Figure 2: Weighted overheads averages by algorithm time complexity

Georgios Sakkas RMTs in JavaScript 31

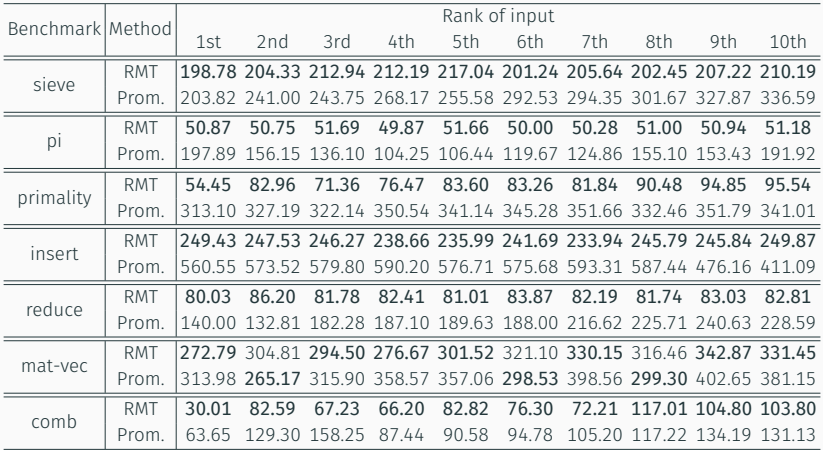

Table 1: Overheads for the ten biggest inputs for every benchmark tested

#### Average overheads per input

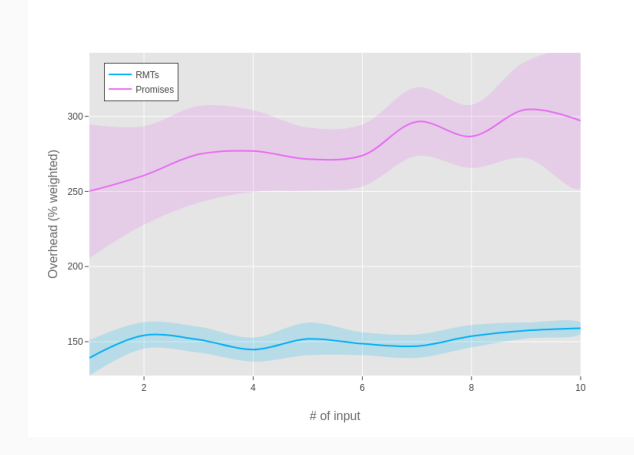

Figure 3: Average overheads for the ten biggest inputs of each benchmark

Georgios Sakkas **Material State Security Contract Contract State State 33** and State State 33

## **Conclusions**

- The *resumption monad transformer* implementation outperformed Promises.
- *Resumption monad transformers* can a low-overhead and extremely modular constructs for the semantics of concurrency.
- Generator functions can be used to import laziness in bind functions in the future .

# Thank you!

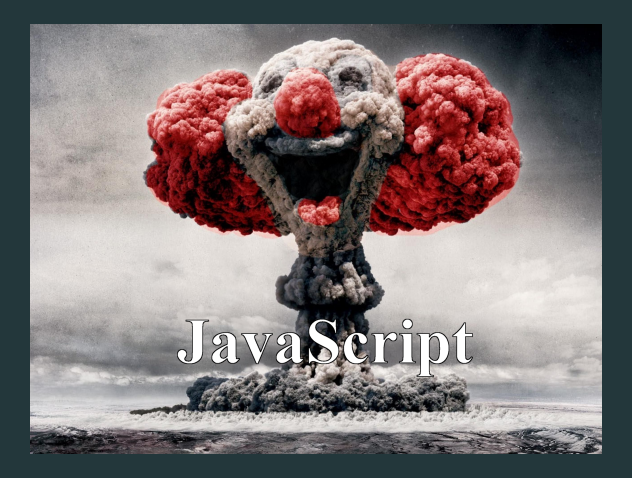

# Any questions?